## **[Click Title](scheme:(d-ScoreTitle))**

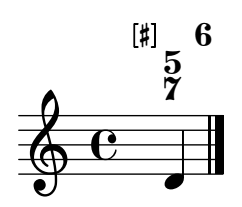